# Package 'dasper'

November 25, 2022

<span id="page-0-0"></span>Title Detecting abberant splicing events from RNA-sequencing data

Version 1.9.0

Date 2021-08-05

Description The aim of dasper is to detect aberrant splicing events from RNA-seq data. dasper will use as input both junction and coverage data from RNA-seq to calculate the deviation of each splicing event in a patient from a set of user-defined controls. dasper uses an unsupervised outlier detection algorithm to score each splicing event in the patient with an outlier score representing the degree to which that splicing event looks abnormal.

License Artistic-2.0

URL <https://github.com/dzhang32/dasper>

# BugReports <https://support.bioconductor.org/t/dasper>

biocViews Software, RNASeq, Transcriptomics, AlternativeSplicing, Coverage, Sequencing

Encoding UTF-8

LazyData true

Roxygen list(markdown = TRUE)

RoxygenNote 7.1.2

Suggests AnnotationFilter, BiocStyle, covr, ensembldb, GenomicState, knitr, lifecycle, markdown, recount, RefManageR, rmarkdown, sessioninfo, testthat, tibble

# VignetteBuilder knitr

Imports basilisk, BiocFileCache, BiocParallel, data.table, dplyr, GenomeInfoDb, GenomicFeatures, GenomicRanges, ggplot2, ggpubr, ggrepel, grid, IRanges, magrittr, megadepth, methods, plyranges, readr, reticulate, rtracklayer, S4Vectors, stringr, SummarizedExperiment, tidyr

Depends  $R$  ( $>= 4.0$ )

StagedInstall no

<span id="page-1-0"></span>Config/testthat/edition 3 Config/testthat/parallel true git\_url https://git.bioconductor.org/packages/dasper git\_branch master git\_last\_commit 7fc89b3 git\_last\_commit\_date 2022-11-01 Date/Publication 2022-11-25 Author David Zhang [aut, cre] (<<https://orcid.org/0000-0003-2382-8460>>), Leonardo Collado-Torres [ctb] (<<https://orcid.org/0000-0003-2140-308X>>)

# Maintainer David Zhang <david.zhang.12@ucl.ac.uk>

# R topics documented:

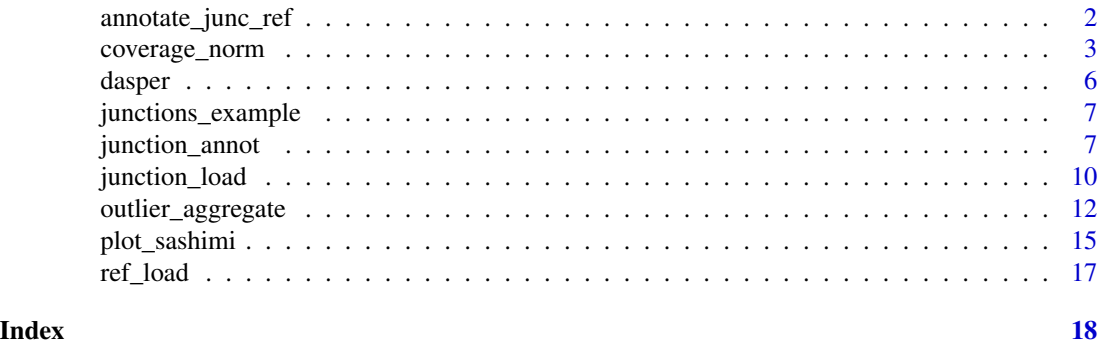

annotate\_junc\_ref *Deprecated function: Annotate junctions using reference annotation*

# Description

annotate\_junc\_ref is deprecated, please use junction\_annot instead. annotates junctions by whether their start and end position precisely overlaps with a known exon boundary. Using this information along with the strand, junctions are categorised into "annotated", "novel\_acceptor", "novel\_donor", "novel\_combo", "novel\_exon\_skip", "ambig\_gene" and "none".

```
annotate_junc_ref(junc_metadata, gtf)
.get_ref_exons_annot(
  junc_metadata,
  ref_exons,
 ref_cols = c("strand", "gene_name", "gene_id", "transcript_id", "exon_id")
\lambda
```
# <span id="page-2-0"></span>coverage\_norm 3

```
.tidy_junc_annot(
  junc_metadata,
 cols_to_merge = c("strand", "gene_name", "gene_id")
\lambda.classify_junc(junc_metadata, ref_junc)
.get_gr_for_start_end(gr)
.merge_lists(x, y)
```
# Arguments

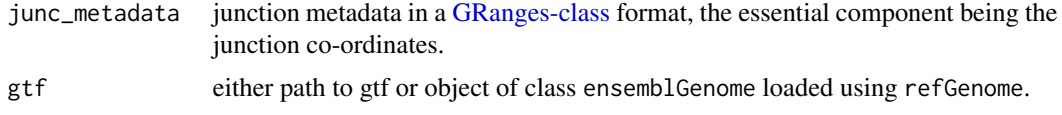

# Value

junction metadata as a [GRanges-class](#page-0-0) object with additional columns that detail overlapping genes/transcripts/exons and junction categories.

<span id="page-2-1"></span>coverage\_norm *Processing coverage*

#### <span id="page-2-2"></span>Description

The set of functions prefixed with "coverage\_" are used to process coverage data. They are designed to be run after you have processed your junctions in the order coverage\_norm, coverage\_score. Or, alternatively the wrapper function coverage\_process can be used to run the 2 functions stated above in one go. For more details of the individual functions, see "Details".

```
coverage_norm(
  junctions,
  ref,
  unannot_width = 20,
  coverage_paths_case,
  coverage_paths_control,
  coverage_chr_control = NULL,
  load_func = .coverage_load,
  bp_param = BiocParallel::SerialParam(),
  norm\_const = 1)
coverage_process(
```

```
junctions,
 ref,
 unannot_width = 20,
 coverage_paths_case,
 coverage_paths_control,
 coverage_chr_control = NULL,
 load_func = .coverage_load,
 bp_param = BiocParallel::SerialParam(),
 norm\_const = 1,
 score_func = .zscore,
  ...
\mathcal{L}
```

```
coverage_score(junctions, coverage, score_func = .zscore, ...)
```
# Arguments

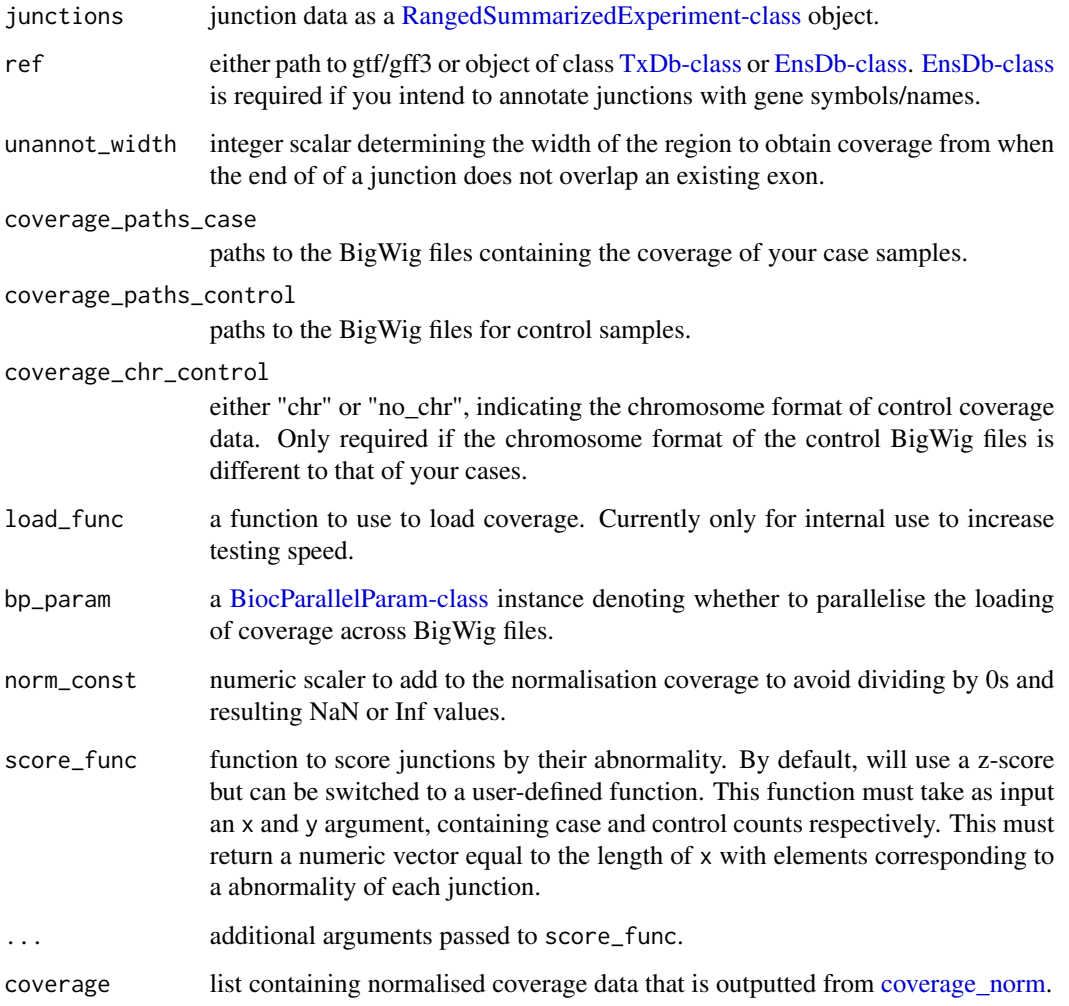

<span id="page-3-0"></span>

#### <span id="page-4-0"></span>Details

coverage\_process wraps all "coverage\_" prefixed functions in [dasper.](#page-5-1) This is designed to simplify processing of the coverage data for those familiar or uninterested with the intermediates.

coverage\_norm obtains regions of interest for each junction where coverage disruptions would be expected. These consist of the intron itself the overlapping exon definitions (if ends of junctions are annotated), picking the shortest exon when multiple overlap one end. If ends are unannotated, coverage\_norm will use a user-defined width set by unannot\_width. Then, coverage will be loaded using [megadepth](https://github.com/ChristopherWilks/megadepth) and normalised to a set region per junction. By default, the boundaries of each gene associated to a junction are used as the region to normalise to.

coverage\_score will score disruptions in the coverage across the intronic/exonic regions associated with each junction. This abnormality score generated by score\_func operates by calculating the deviation of the coverage in patients to a coverage across the same regions in controls. Then, for each junction it obtains the score of the region with the greatest disruption.

#### Value

junctions as [SummarizedExperiment](#page-0-0) object with additional assays named "coverage\_region" and "coverage\_score". "coverage\_region" labels the region of greatest disruption ( $1 =$ exon\_start,  $2 =$ exon\_end, 3 = intron) and "coverage\_score" contains the abnormality scores of the region with the greatest disruption.

#### Functions

- coverage\_norm: Load and normalise coverage from RNA-sequencing data
- coverage\_score: Score coverage by their abnormality

# Examples

##### Set up txdb #####

```
# use GenomicState to load txdb (GENCODE v31)
ref <- GenomicState::GenomicStateHub(
    version = "31".
   genome = "hg38"filetype = "TxDb"
)[[1]]
##### Set up BigWig #####
# obtain path to example bw on recount2
bw_path <- recount::download_study(
   project = "SRP012682",
    type = "samples",
    download = FALSE
)[[1]]
```
##### junction\_process #####

```
junctions_processed <- junction_process(
    junctions_example,
   ref,
   types = c("ambig_gene", "unannotated"),
)
##### install megadepth #####
# required to load coverage in coverage_norm()
megadepth::install_megadepth(force = FALSE)
##### coverage_norm #####
coverage_normed <- coverage_norm(
    junctions_processed,
   ref,
   unannot_width = 20,
   coverage_paths_case = rep(bw_path, 2),
   coverage_paths_control = rep(bw_path, 2)
)
##### coverage_score #####
junctions <- coverage_score(junctions_processed, coverage_normed)
##### coverage_process #####
# this wrapper will obtain coverage scores identical to those
# obtained through running the individual wrapped functions shown below
junctions_w_coverage <- coverage_process(
    junctions_processed,
   ref,
   coverage_paths_case = rep(bw_path, 2),
    coverage_paths_control = rep(bw_path, 3)
\mathcal{L}# the two objects are equivalent
all.equal(junctions_w_coverage, junctions, check.attributes = FALSE)
```
<span id="page-5-1"></span>dasper *dasper: detecting abberant splicing events from RNA-seq data*

# Description

Placeholder for package description - to be updated

<span id="page-5-0"></span>

#### <span id="page-6-0"></span>Description

A dataset containing the example junction data for 2 case and 3 control samples outputted from [junction\\_load](#page-9-1). The junctions have been filtered for only those lying on chromosome 21 or 22.

# Usage

junctions\_example

# Format

[RangedSummarizedExperiment-class](#page-0-0) object from [SummarizedExperiment](#page-0-0) detailing the counts, co-ordinates of junctions lying on chromosome 21/22 for 2 example samples and 3 controls:

assays matrix with counts for junctions (rows) and 5 samples (cols)

colData example sample metadata

rowRanges [GRanges-class](#page-0-0) object describing the co-ordinates and strand of each junction

#### Source

generated using data-raw/junctions\_example.R

<span id="page-6-1"></span>junction\_annot *Processing junctions*

#### <span id="page-6-2"></span>Description

The set of functions prefixed with "junction\_" are used to process junction data. They are designed to be run in a sequential manner in the order junction\_annot, junction\_filter, junction\_norm, junction\_score. Or, alternatively the wrapper function junction\_process can be used to run all 4 of the functions stated above in one go. For more details of the individual functions, see "Details".

```
junction_annot(
  junctions,
  ref,
  ref_cols = c("gene_id", "tx_name", "exon_id"),
 ref\_cols_to_merge = c("gene_id"))
junction_filter(
```

```
junctions,
 count_{thresh} = c(raw = 5),
 n\_samp = c(raw = 1),
 width_range = NULL,
  types = NULL,
 regions = NULL
\mathcal{L}junction_norm(junctions)
junction_process(
  junctions,
 ref,
 ref_cols = c("gene_id", "tx_name", "exon_name"),
 ref_cols_to_merge = c("gene_id"),
 count_{thresh} = c(raw = 5),
 n\_samp = c(raw = 1),width_range = NULL,
 types = NULL,
  regions = NULL,
 score_func = .zscore,
  ...
\mathcal{L}
```

```
junction_score(junctions, score_func = .zscore, ...)
```
# Arguments

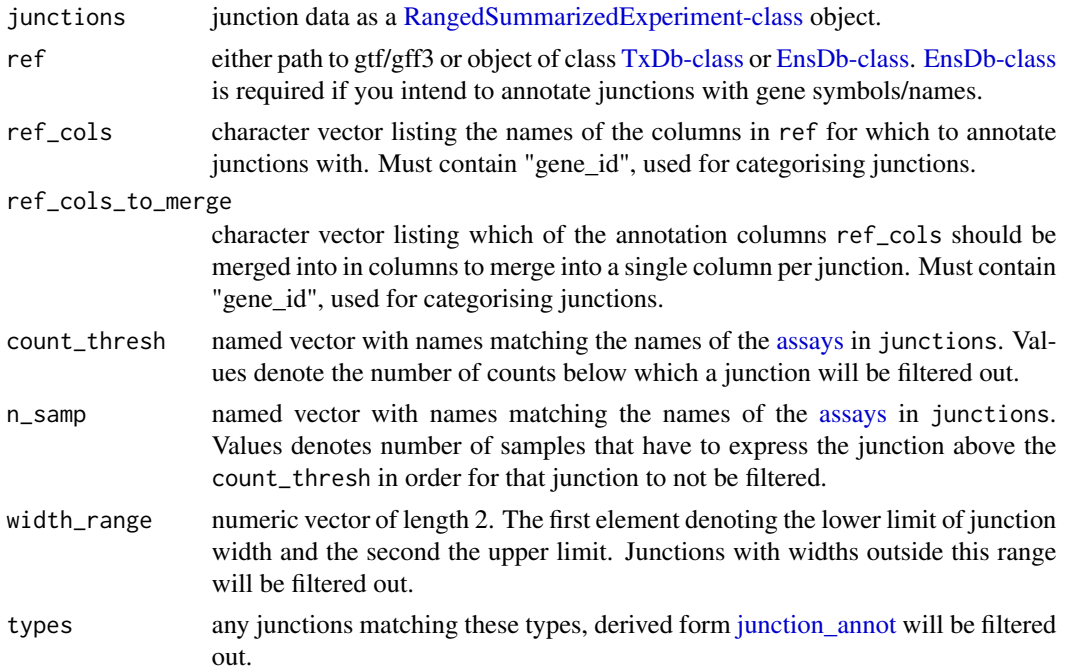

<span id="page-7-0"></span>

<span id="page-8-0"></span>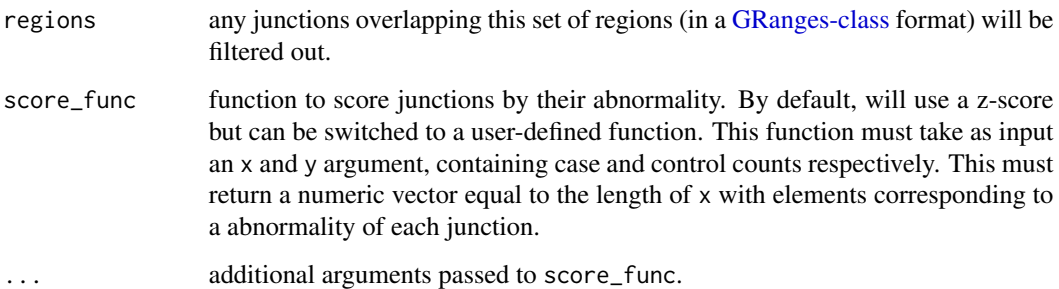

# Details

junction\_process wraps all "junction\_" prefixed functions in [dasper](#page-5-1) except [junction\\_load.](#page-9-1) This is designed to simplify processing of the junction data for those familiar or uninterested with the intermediates.

junction\_annot annotates junctions by 1. whether their start and/or end position precisely overlaps with an annotated exon boundary and 2. whether that junction matches an intron definition from existing annotation. Using this information along with the strand, junctions are categorised into "annotated", "novel\_acceptor", "novel\_donor", "novel\_combo", "novel\_exon\_skip", "ambig\_gene" and "unannotated".

junction\_filter filters out "noisy" junctions based on counts, the width of junctions, annotation category of the junction returned from [junction\\_annot](#page-6-1) and whether the junction overlaps with a set of (blacklist) regions.

junction\_norm normalises the raw junction counts by 1. building junction clusters by finding junctions that share an acceptor or donor position and 2. calculating a proportion-spliced-in (PSI) for each junction by dividing the raw junction count by the total number of counts in it's associated cluster.

junction\_score will use the counts contained within the "norm" [assay](#page-0-0) to calculate a deviation of each patient junction from the expected distribution of control junction counts. The function used to calculate this abnormality score can be user-inputted or left as the default z-score. Junctions will also be labelled based on whether they are up-regulated (+1) or down-regulated (-1) with respect to controls junction and this information is stored in the [assay](#page-0-0) "direction" for use in [outlier\\_aggregate.](#page-11-1)

# Value

[RangedSummarizedExperiment-class](#page-0-0) object containing filtered, annotated, normalised junction data with abnormality scores.

# Functions

- junction\_annot: Annotate junctions using reference annotation
- junction\_filter: Filter junctions by count, width, annotation or region
- junction\_norm: Normalise junction counts by cluster
- junction\_score: Score patient junctions by their abnormality

# <span id="page-9-0"></span>See Also

ENCODE blacklist regions are recommended to be included as regions for junction\_filter and can be downloaded from [https://github.com/Boyle-Lab/Blacklist/blob/master/lists/hg3](https://github.com/Boyle-Lab/Blacklist/blob/master/lists/hg38-blacklist.v2.bed.gz)8-blacklist. [v2.bed.gz](https://github.com/Boyle-Lab/Blacklist/blob/master/lists/hg38-blacklist.v2.bed.gz). Further information can be found via the publication [https://www.nature.com/](https://www.nature.com/articles/s41598-019-45839-z) [articles/s41598-019-45839-z](https://www.nature.com/articles/s41598-019-45839-z).

# Examples

```
##### Set up txdb #####
# use GenomicState to load txdb (GENCODE v31)
ref <- GenomicState::GenomicStateHub(
   version = "31",
   genome = "hg38"filetype = "TxDb"
)[[1]]
##### junction_annot #####
junctions <- junction_annot(junctions_example, ref)
##### junction_filter #####
junctions <- junction_filter(
    junctions,
    types = c("ambig_gene", "unannotated")
)
##### junction_norm #####
junctions <- junction_norm(junctions)
##### junction_score #####
junctions <- junction_score(junctions)
##### junction_process #####
junctions_processed <- junction_process(
    junctions_example,
   ref,
    types = c("ambig_gene", "unannotated")
\mathcal{L}# the two objects are equivalent
all.equal(junctions_processed, junctions, check.attributes = FALSE)
```
<span id="page-9-1"></span>junction\_load *Load junctions from RNA-sequencing data*

# <span id="page-10-0"></span>junction\_load 11

#### Description

junction\_load loads in raw patient and control junction data and formats it into a [RangedSummariz](#page-0-0)edExperiment[class](#page-0-0) object. Control samples can be the user's in-house samples or selected from GTEx v6 data publicly released through the [recount2](https://jhubiostatistics.shinyapps.io/recount/) and downloaded through [snaptron.](http://snaptron.cs.jhu.edu/) By default, junction\_load expects the junction data to be in STAR aligned format (SJ.out) but this can be modified via the argument load\_func.

# Usage

```
junction_load(
  junction_paths,
 metadata = dplyr::tibble(samp_id = stringr::str_c("samp_",
    seq_along(junction_paths))),
  controls = rep(FALSE, length(junction_paths)),
  load_func = .STAR_load,
 chrs = NULL,
  coord_system = 1
)
```
# Arguments

junction\_paths path(s) to junction data.

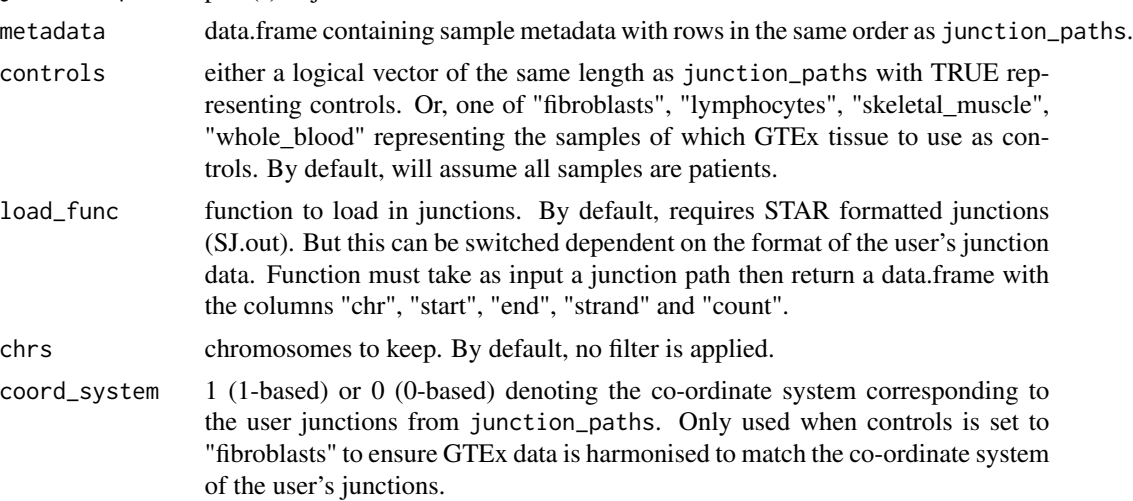

#### Value

[RangedSummarizedExperiment-class](#page-0-0) object containing junction data.

```
junctions_example_1_path <-
    system.file("extdata",
       "junctions_example_1.txt",
       package = "dasper",
       mustWork = TRUE
```

```
\mathcal{L}junctions_example_2_path <-
    system.file("extdata",
        "junctions_example_2.txt",
        package = "dasper",
        mustWork = TRUE
    )
junctions <-
    junction_load(
        junction_paths = c(junctions_example_1_path, junctions_example_2_path)
    \mathcal{L}junctions
```
<span id="page-11-1"></span>outlier\_aggregate *Processing outliers*

# Description

The set of functions prefixed with "outlier\_" are used to detect outliers. They are designed to be run after you have extracted your junctions and coverage based features, in the order outlier\_detect, outlier\_aggregate. Or, alternatively the wrapper function outlier\_process can be used to run the 2 functions stated above in one go. For more details of the individual functions, see "Details".

```
outlier_aggregate(
  junctions,
  samp_id_col = "samp_id",
  bp_param = BiocParallel::SerialParam()
)
outlier_detect(
  junctions,
  feature_names = c("score", "coverage_score"),
  bp_param = BiocParallel::SerialParam(),
  ...
)
outlier_process(
  junctions,
  feature_names = c("score", "coverage_score"),
  samp_id_col = "samp_id",
  bp_param = BiocParallel::SerialParam(),
  ...
)
```
# <span id="page-12-0"></span>outlier\_aggregate 13

#### Arguments

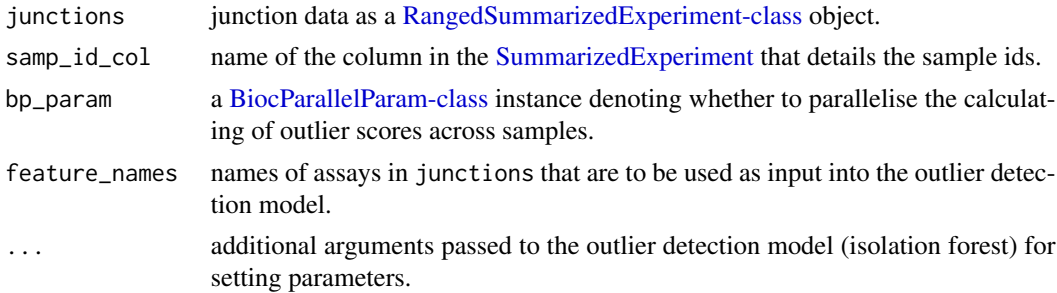

# Details

outlier\_process wraps all "outlier\_" prefixed functions in [dasper.](#page-5-1) This is designed to simplify processing of the detecting outlier junctions for those familiar or uninterested with the intermediates.

outlier\_detect will use the features in [assays](#page-0-0) named feature\_names as input into an unsupervised outlier detection algorithm to score each junction based on how outlier-y it looks in relation to other junctions in the patient. The default expected score and coverage\_score features can be calculated using the [junction\\_process](#page-6-2) and [coverage\\_process](#page-2-2) respectively.

outlier\_aggregate will aggregate the outlier scores into a cluster-level. It will then rank each cluster based on this aggregated score and annotate each cluster with it's associated gene and transcript.

#### Value

DataFrame with one row per cluster detailing each cluster's associated junctions, outlier scores, ranks and genes.

# Functions

- outlier\_aggregate: Aggregate outlier scores from per junction to cluster-level
- outlier\_detect: Detecting outlier junctions

# See Also

for more details on the isolation forest model used: https://scikit-learn.org/stable/modules/generated/sklearn.ensemble.Isolation

```
##### Set up txdb #####
# use GenomicState to load txdb (GENCODE v31)
ref <- GenomicState::GenomicStateHub(
   version = "31",
    genome = "hg38"filetype = "TxDb"
)[[1]]
```

```
##### Set up BigWig #####
# obtain path to example bw on recount2
bw_path <- recount::download_study(
   project = "SRP012682",
    type = "samples",
    download = FALSE
)[[1]]
# cache the bw for speed in later
# examples/testing during R CMD Check
bw_path <- dasper:::.file_cache(bw_path)
##### junction_process #####
junctions_processed <- junction_process(
    junctions_example,
    ref,
    types = c("ambig_gene", "unannotated"),
\lambda##### coverage_process #####
junctions_w_coverage <- coverage_process(
    junctions_processed,
    ref,
    coverage_paths_case = rep(bw_path, 2),
    coverage_paths_control = rep(bw_path, 3)
\mathcal{L}##### outlier_detect #####
junctions_w_outliers <- outlier_detect(junctions_w_coverage)
##### outlier_aggregate #####
outlier_scores <- outlier_aggregate(junctions_w_outliers)
##### outlier_process #####
# this wrapper will obtain outlier scores identical to those
# obtained through running the individual wrapped functions shown below
outlier_processed <- outlier_process(junctions_w_coverage)
# the two objects are equivalent
all.equal(outlier_processed, outlier_scores, check.attributes = FALSE)
```
<span id="page-14-0"></span>

#### Description

plot\_sashimi plots the splicing events and coverage across specific genes/transcripts/regions of interest. Unlike traditional sashimi plots, coverage and junction tracks are separated, which enables user's to choose whether they would like to plot only the junctions.

# Usage

```
plot_sashimi(
  junctions,
  ref,
  gene_tx_id,
 gene_tx_col,
  case_id = NULL,
  sum_func = mean,
  region = NULL,
  assay_name = "norm",
 annot_colour = c(ggpubr::get_palette("jco", 1), ggpubr::get_palette("npg", 7)[c(1, 3,
    2, 5, 6)], ggpubr::get_palette("jco", 6)[c(3)]),
 digits = 2,
  count_label = TRUE,
  coverage_paths_case = NULL,
  coverage_paths_control = NULL,
  coverage_chr_control = NULL,
  load_func = .coverage_load,
 binwidth = 100
)
```
# Arguments

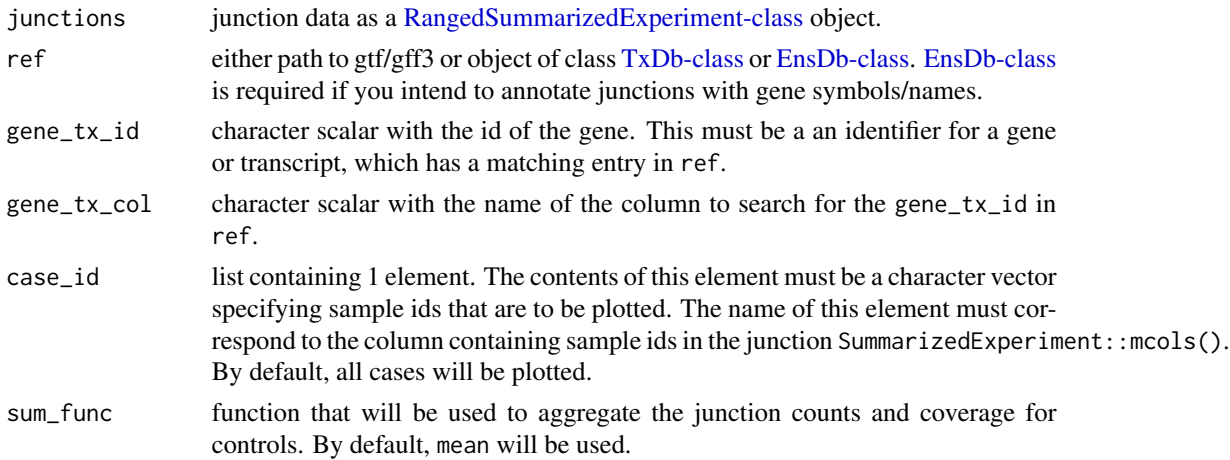

<span id="page-15-0"></span>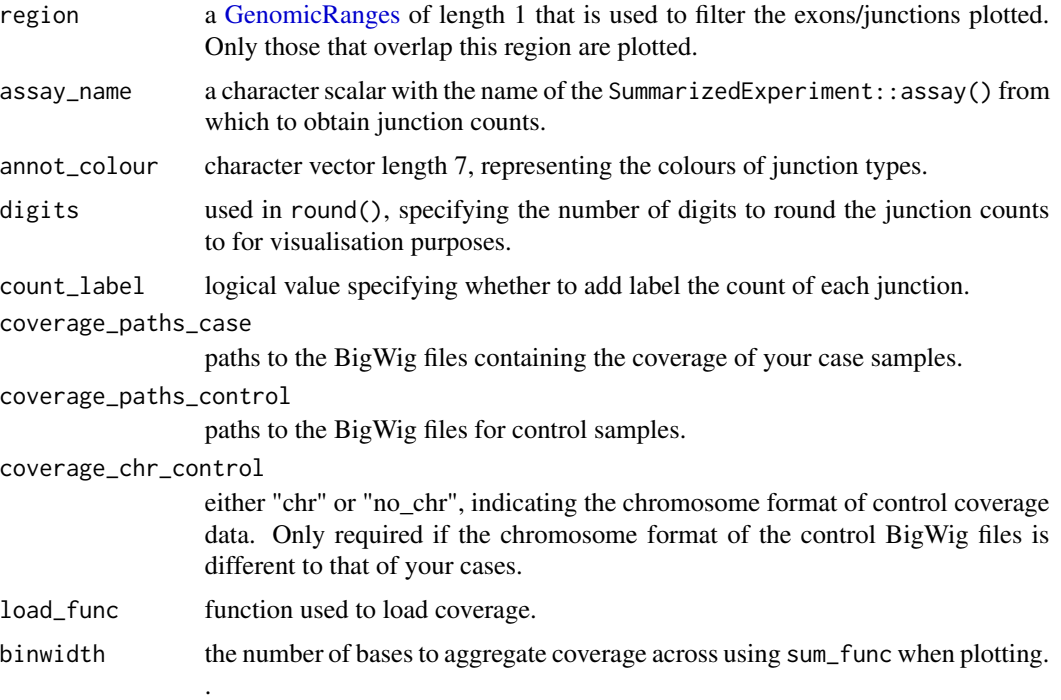

# Value

ggplot displaying the splicing (and coverage) surrounding the transcript/region of interest.

```
# use GenomicState to load txdb (GENCODE v31)
ref <- GenomicState::GenomicStateHub(
   version = "31",genome = "hg38",
   filetype = "TxDb"
)[[1]]
junctions_processed <- junction_process(
    junctions_example,
   ref,
   types = c("ambig_gene", "unannotated")
)
sashimi_plot <- plot_sashimi(
   junctions = junction_filter(junctions_processed),
   ref = ref,gene_tx_id = "ENSG00000142156.14",
   gene_tx_col = "gene_id",
   sum_func = NULL
)
```
<span id="page-16-0"></span>

# Description

ref\_load`` loads reference annotation using [makeTxDbFromGFF][GenomicFeatures::makeTxDbFromGFF] if a c unchanged if already a [TxDb-class.](#page-0-0) If you would

# Usage

ref\_load(ref)

# Arguments

ref either path to gtf/gff3 or object of class [TxDb-class](#page-0-0) or [EnsDb-class.](#page-0-0) [EnsDb-class](#page-0-0) is required if you intend to annotate junctions with gene symbols/names.

#### Value

a [TxDb-class](#page-0-0) object.

```
# create a TxDb,
ref <- GenomicState::GenomicStateHub(
   version = "31",genome = "hg38"filetype = "TxDb"
)[[1]]
```

```
# alternatively ref can be a character specifying a path to a GTF file
ref <- ref_load(ref)
```
# <span id="page-17-0"></span>Index

```
∗ datasets
    junctions_example, 7
∗ internal
    annotate_junc_ref, 2
.classify_junc (annotate_junc_ref), 2
.get_gr_for_start_end
        (annotate_junc_ref), 2
.get_ref_exons_annot
        (annotate_junc_ref), 2
.merge_lists (annotate_junc_ref), 2
.tidy_junc_annot (annotate_junc_ref), 2
```

```
annotate_junc_ref, 2
assay, 9
assays, 8, 13
```
BiocParallelParam-class, *[4](#page-3-0)*, *[13](#page-12-0)*

```
coverage_norm, 3, 4
coverage_process, 13
coverage_process (coverage_norm), 3
coverage_score (coverage_norm), 3
```

```
dasper, 5, 6, 9, 13
```

```
EnsDb-class, 4, 8, 15, 17
```
GenomicRanges, *[16](#page-15-0)* GRanges-class, *[3](#page-2-0)*, *[7](#page-6-0)*, *[9](#page-8-0)*

```
junction_annot, 7, 8, 9
junction_filter (junction_annot), 7
junction_load, 7, 9, 10
junction_norm (junction_annot), 7
junction_process, 13
junction_process (junction_annot), 7
junction_score (junction_annot), 7
junctions_example, 7
```

```
outlier_aggregate, 9, 12
outlier_detect (outlier_aggregate), 12
```

```
outlier_process (outlier_aggregate), 12
```

```
plot_sashimi, 15
```

```
RangedSummarizedExperiment-class, 4,
         7–9, 11, 13, 15
ref_load, 17
```
SummarizedExperiment, *[5](#page-4-0)*, *[7](#page-6-0)*, *[13](#page-12-0)*

TxDb-class, *[4](#page-3-0)*, *[8](#page-7-0)*, *[15](#page-14-0)*, *[17](#page-16-0)*